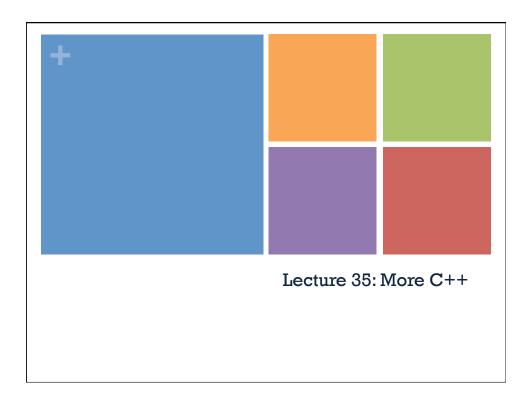

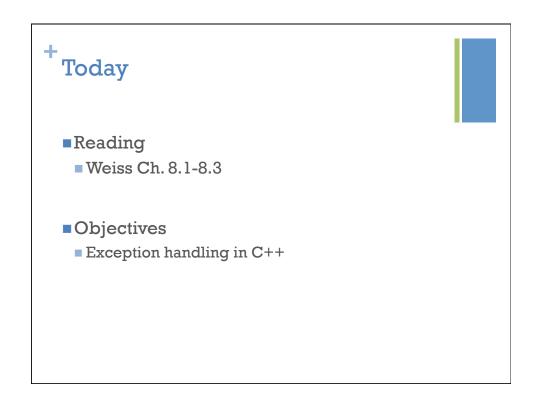

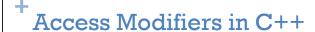

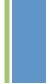

- In Java: public, protected, private, and "default"
- In C++: public, private, and friend
- Friends are allowed access to the private section of class

# + Access Modifiers in C++

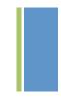

```
class Node{
   private:
        int element;
        Node *next;

        // the constructor is private!
        Node(int theElement, Node*n)
           : element(theElement), next(n){ }

        // the integer queue class is the only
        // class that can create Node variables
        friend class IntegerQueue;
};
```

+ Access Modifiers in C++

```
class Node{
   private:
        int element;
        Node *next;

        // the constructor is private!
        Node(int theElement, Node*n)
           : element(theElement), next(n){ }

        // only the enqueue function from the
        // IntegerQueue class is a friend
        friend void IntegerQueue::enqueue(int x);
};
```

# + Life Before Exceptions

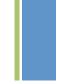

- C++ was designed to be efficient and fast
- As a result, exception handling is not as sophisticated as Java
- Exception handling before "exceptions"
  - abort immediately terminates the program (not graceful)
  - exit slightly better, calls destructor of static objects, pass an int
  - errno a bit that can be set to indicate various errors
- Assertions
  - Use assert keyword defined in cassert library
  - Use #define NDEBUG to turn off assertions

Should still do this!

### +C++ Exceptions

- Use try-catch block like Java
- In C++, you can throw a variable of any type

```
#include <iostream>
using namespace std;

int main() {
   try{
      throw -1;
   }
   catch(int e) {
      cout << "Exception occurred: " << e << endl;
   }
   return 0;
}</pre>
```

# + C++ Exceptions

- Can have multiple catch statements
- Use "..." to catch an exception of any type

```
try{
    // code here
}
catch(int e) {
    cout << "Integer exception: " << e << endl;
}
catch(char e) {
    cout << "Char exception: " << e << endl;
}
catch(...){
    cout << "Default exception" << endl;
}</pre>
```

## +C++ Exceptions

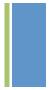

- C++ standard library includes exception class from which exception objects can be created
- The exception class includes the what function
  - Returns a string description
- All exceptions thrown by C++ standard library are derived from exceptions class
- See C++ documentation
  - http://www.cplusplus.com/reference/exception/
    exception/

#### + Throw Lists

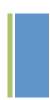

- Indicate what exceptions are thrown by function using throw lists
  - double sqrt(int x) throw(int);
- Should be in the function prototype
- No list means throws anything (for backward compatibility)
- Empty list means throws nothing
- Throw lists are deprecated as of C++11 (but still supported)

#### Exceptions with File I/O

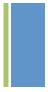

- File I/O is always a promising place for things to go wrong!
- failbit means logical error in operations
  - e.g. Tried to read a number and got a string
- badbit means read/write error
  - e.g. Can't open file
- The function file.exceptions() alerts compiler that if these bits are set an exception should be raised
- Good article on reading files in C++:
  - http://gehrcke.de/2011/06/reading-files-in-c-using-ifstream-dealing-correctly-with-badbit-failbit-eofbit-and-perror/